## dorifor<sub>be</sub>

# Adobe Creative Cloud - Créer un packaging (elearning)

RÉF | 9453

## OBJECTIF ET CONTENU

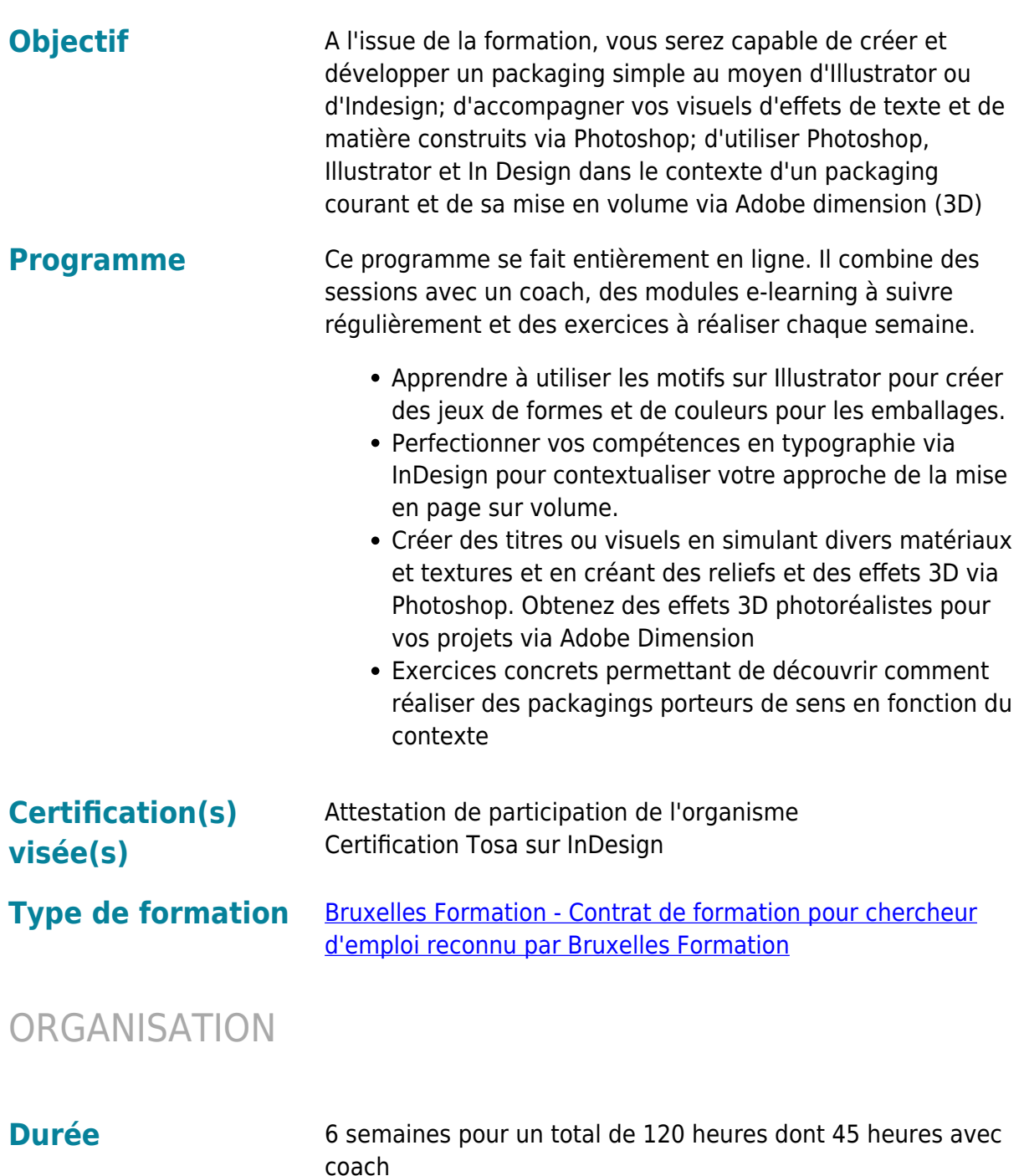

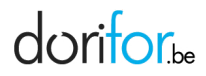

### Horaire **Il est recommandé de travailler 20h/semaine** Les modules e-learning sont accessibles 24h/24 et 7 jours sur 7.

Les rendez-vous avec le coach sont communiqués en avance.

BF espaces numériques est ouvert les mardi et jeudi de 9h à 12h et de 13h à 16h.

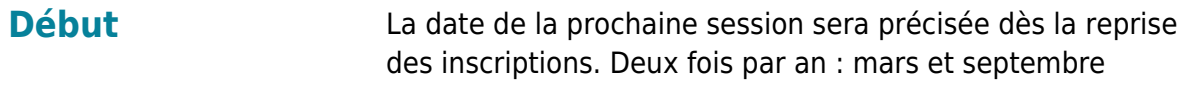

**Coût** Gratuit

### CONDITION D'ADMISSION

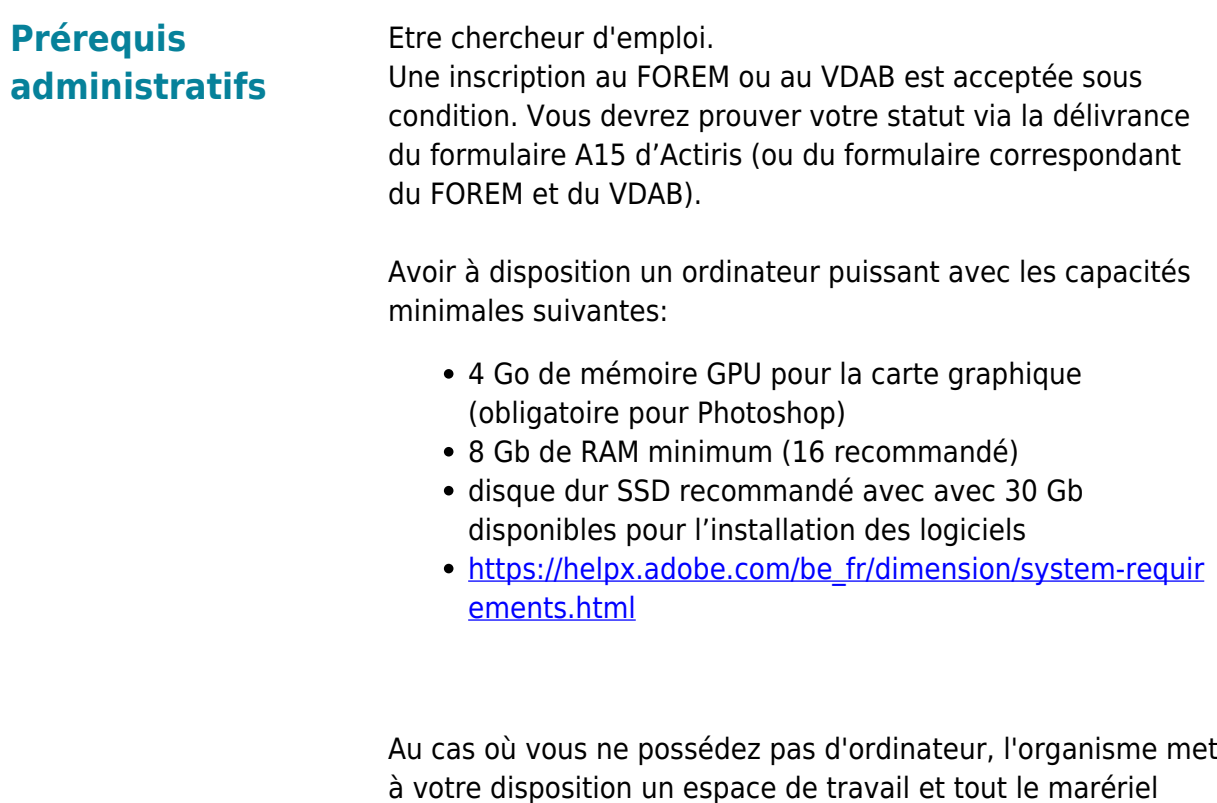

nécessaire (voir horaires et conditions plus bas)

- **Connaître vacata entrarchief d'un ordinateur** 
	- connaissance passive de l'anglais (lire, écouter) En

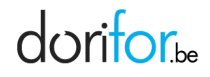

effet, pour ce parcours de formation certains tutoriels vidéos avancés pour Adobe Dimension sont en anglais

- pouvoir communiquer à distance en français avec le coach au moyen d'outils tels que l'email, Discord ou Google Meet
- des bases en infographie et arts plastiques sont recommandées surtout si vous désirez suivre par la suite des modules spécialisés

### EN PRATIQUE

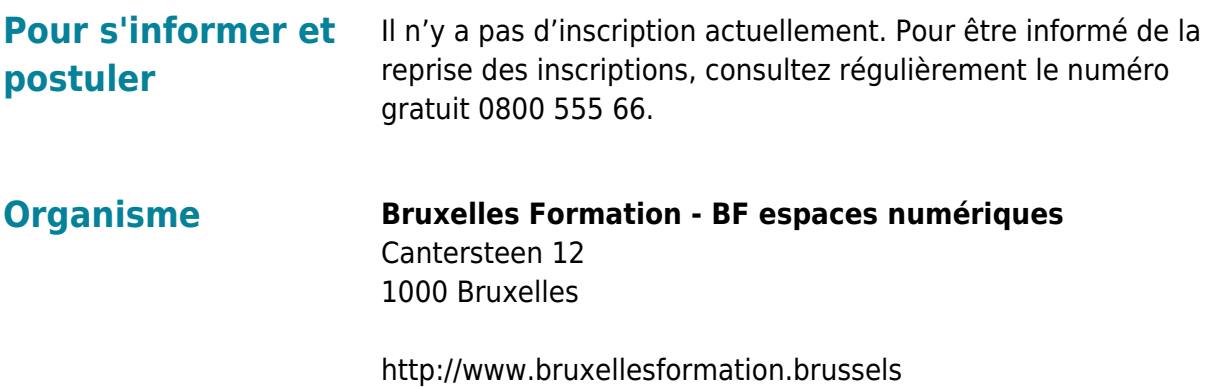